# **BAB II PENGUKURAN LISTRIK**

#### **2.1 Distribusi Tenaga Listrik**

Distribusi tenaga listrik adalah tahap akhir dalam pengiriman tenaga listrik; ini merupakan proses membawa listrik dari sistem transmisi listrik menuju ke konsumen listrik. Gardu distribusi terhubung ke sistem transmisi dan menurunkan tegangan transmisinya dengan menggunakan trafo. Distribusi ini dibagi menjadi dua bagian yaitu:

1. Distribusi Primer :

Yaitu jaringan distribusi yang berasal dari jaringan transmisi yang diturunkan tegangannya di Gardu Induk (GI) menjadi Tegangan Menengah (TM) dengan nominal tegangan 20;kV yang biasa disebut JTM (Jaringan Tegangan Menengah) lalu disalurkan ke lokasi-lokasi pelanggan listrik kemudian di turunkan tegangannya di trafo pada gardu distribusi untuk disalurkan ke pelanggan.

2. Distribusi Sekunder:

Yaitu jaringan distribusi dari gardu distribusi untuk di salurkan ke pelanggan dengan klasifikasi tegangan rendah yaitu 220 V atau 380 V (antar fasa). Pelanggan yang memakai tegangan rendah ini adalah pelanggan paling banyak karena daya yang dipakai tidak terlalu banyak. Jaringan dari gardu distribusi dikenal dengan JTR (Jaringan Tegangan Rendah), lalu dari JTR dibagi- bagi untuk ke rumah pelanggan, saluran yang masuk dari JTR ke rumah pelanggan disebut Sambungan Rumah (SR). Pelanggan tegangan ini banyaknya menggunakan listrik satu fasa, walau ada beberapa memakai listrik tiga fasa. Konsumen rumah tangga maupun komersial biasanya terhubung dengan jaringan distribusi sekunder melalui sambungan rumah listrik. Konsumen yang membutuhkan tegangan yang lebih tinggi dapat mengajukan permohonan untuk langsung terhubung dengan jaringan distribusi primer, atam ke level subtransmisi [2].

## **2.2 Pengertian Daya**

Daya adalah energi yang dikeluarkan untuk melakukan usaha. Dalam sistem tenaga listrik, daya merupakan jumlah energi yang digunakan untuk melakukan kerja atau usaha. Daya listrik biasanya dinyatakan dalam satuan Watt atau *Horsepower* (HP), *Horsepower* merupakan satuan daya listrik dimana 1 HP setara 746 Watt atau lbft/second. Sedangkan Watt merupakan unit daya listrik dimana 1 Watt memiliki daya setara dengan daya yang dihasilkan oleh perkalian arus 1 Ampere dantegangan 1 Volt. [8]

Daya dinyatakan dalam P, Tegangan dinyatakan dalam V dan Arus dinyatakan dalam I, sehingga besarnya daya dinyatakan :

```
P = V x I ( Direct Current )...................................................................... (2.1)
```
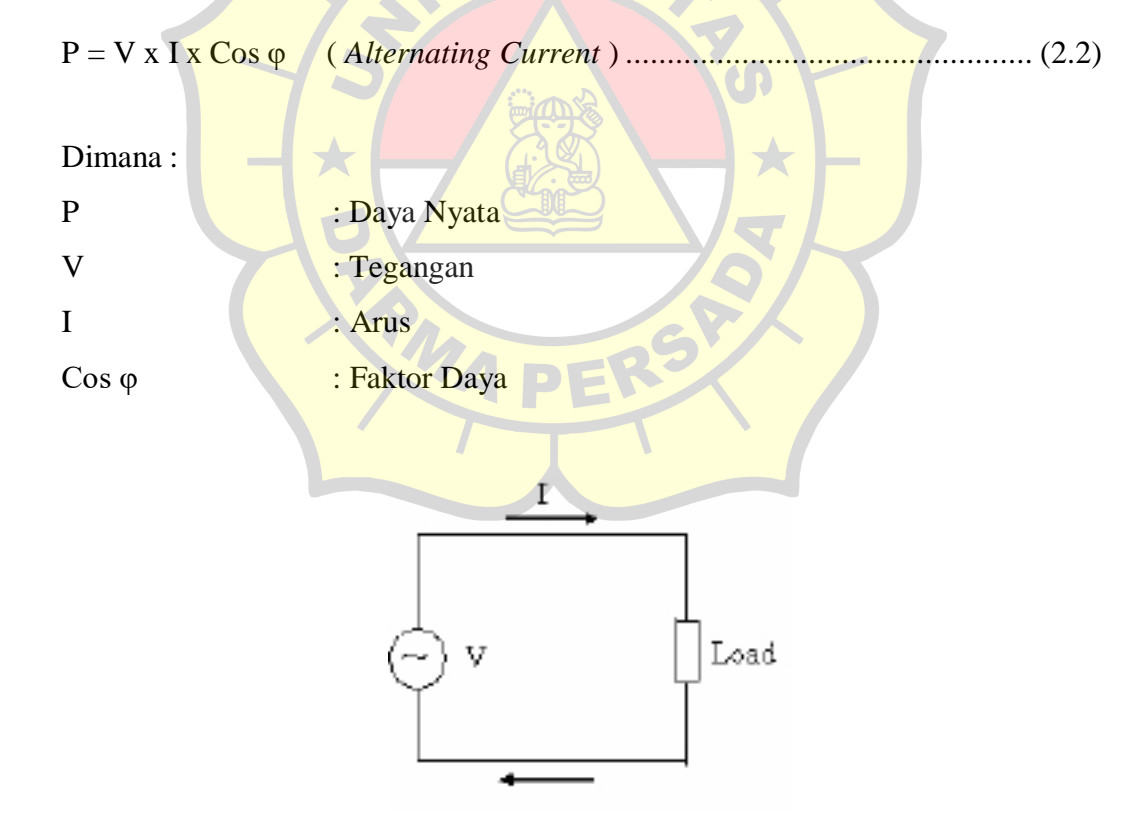

Gambar 2. 1 : Arah Aliran Arus Listrik

# **2.2.1 Daya Aktif**

Daya aktif ( *Active Power* ) adalah daya yang terpakai untuk melakukan energi sebenarnya. Satuan daya aktif adalah Watt. Misalnya energi panas, cahaya, mekanik dan lain – lain.

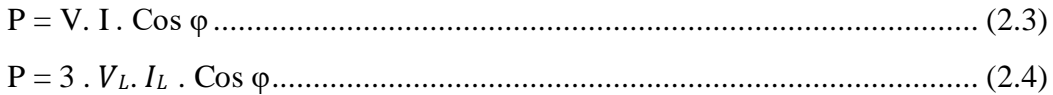

Dimana :

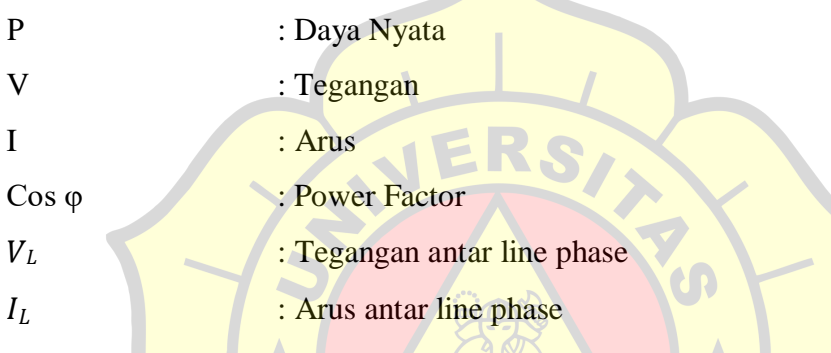

Daya ini digunakan secara umum oleh konsumen dan dikonversikan dalam bentuk kerja. [8]

DE

## **2.2.2 Daya Reaktif**

Daya reaktif adalah jumlah daya yang diperlukan untuk pembentukan medan magnet. Dari pembentukan medan magnet maka akan terbentuk fluks medan magnet. Contoh daya yang menimbulkan daya reaktif adalah transformator, motor, lampu pijar danlain – lain. Satuan dayareaktif adalah Var. [8]

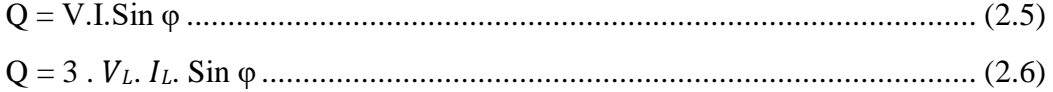

Dimana :

Q : Daya Reaktif

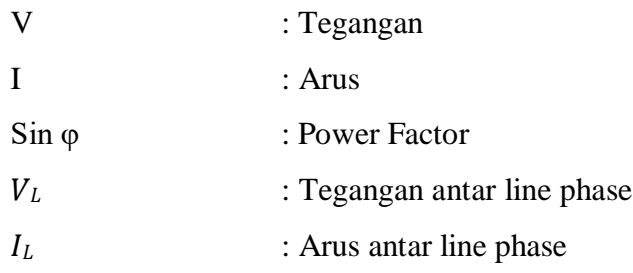

## **2.2.3 Daya Nyata**

Daya nyata ( *Apparent Power* ) adalah daya yang dihasilkan oleh perkalian antara tegangan rms dan arus rms dalam suatu jaringan atau daya yang merupakan hasil penjumlahan trigonometri daya aktif dan daya reaktif. Satuan daya nyata adalah VA. reaktif dan semu. [1]

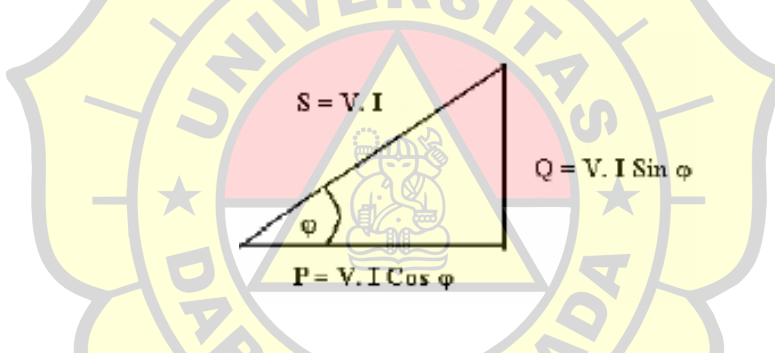

Gambar 2. 2 Penjumlahan trigonometri daya aktif [1]

S = P + jQ, mempunyai nilai/ besar dan sudut .............................................. (2.7)  $S = S <$ Cos φ

Untuk mendapatkan daya satu phasa, maka dapat diturunkan persamaannya seperti di bawah ini :

 $S = P + jQ$ 

Dimana :

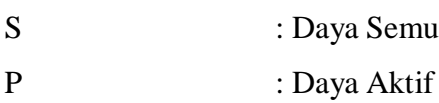

Cos φ : Faktor Daya

Dari gambar 2.2 terlihat bahwa maka :

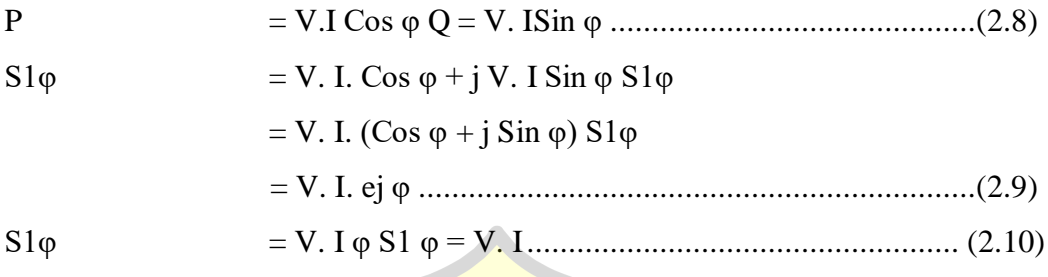

Sedangkan untuk rangkaian tiga phasa mempunyai 2 bentuk hubungan, yaitu :

1. Hubungan Wye (Y)

Berikut dibawah ini adalah bentuk dari hubungan Wye (Y).

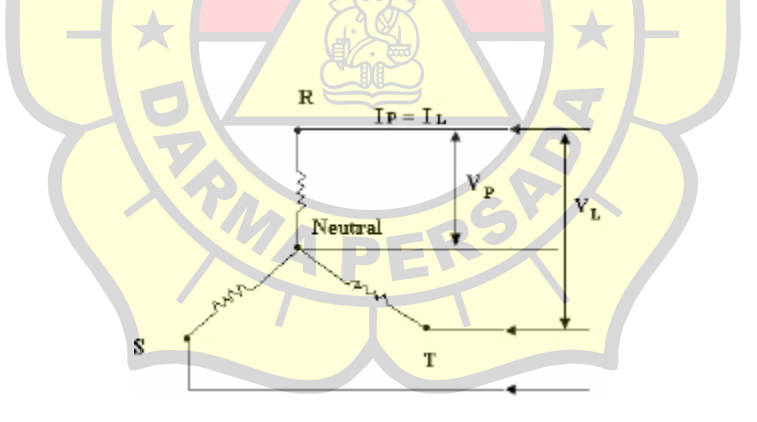

Gambar 2. 3 Hubungan Bintang [3]

Dimana :

 $V_{RS} = V_{RT} = V_{ST}$ 

 $V_L$  = Tegangan antar phasa  $V_{RN} = V_{SN} = V_{TN}$ 

 $V_P$  = Tegangan phasa

 $I_R$  =  $I_S$  =  $I_T$  =  $I_L$  ( $I_P$ ) = Arus phasa /Arus saluran

Bila  $I_L$  adalah arus saluran dan  $I_P$  adalah arus phasa, maka akan berlaku hubungan [3] :

 $I_L = I_P$ = 3 ........................................................................................................ (2.11)

Dimana :

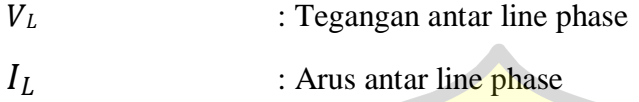

2. Hubungan Delta  $(\Delta)$ .

Berikut dibawah ini adalah bentuk dari hubungan Delta (∆).

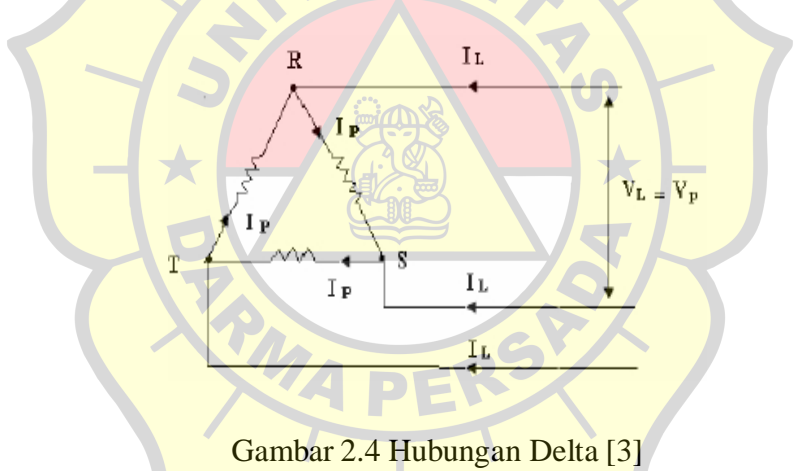

Dimana :

 $I_{RS} = I_{ST} = I_{TR} = I_p =$  Arus phasa  $I_R = I_S = I_T = I_L$  = Arus saluran  $V_{RS} = V_{ST} = V_{TR} = V_L$  (V<sub>P</sub>) = Tegangan antar phasa.

Bila  $V_L$  adalah tegangan antar phasa dan  $V_P$  adalah tegangan phasa maka berlaku hubungan :

V = . = 3. I...................................................................................... (2.12)

Dari kedua macam rangkaian di atas, untuk mendapatkan daya tiga phasanya maka dapat digunakan rumus :

 $S(3) = 3$ .  $V_L$ .  $I_L[3]$ 

Dimana :

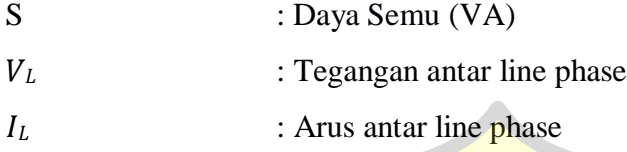

## **2.2.4 Segitiga Daya**

Segitiga daya merupakan segitiga yang menggambarkan hubungan matematika antara tipe- tipe daya yang berbeda ( *Apparent Power, Active Powerdan Reactive Power )* berdasarkan prinsip trigonometri. [6]

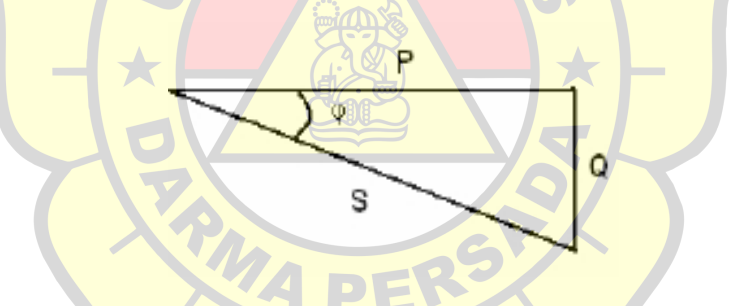

Gambar 2.5 Diagram Faktor Daya [6]

### Dimana :

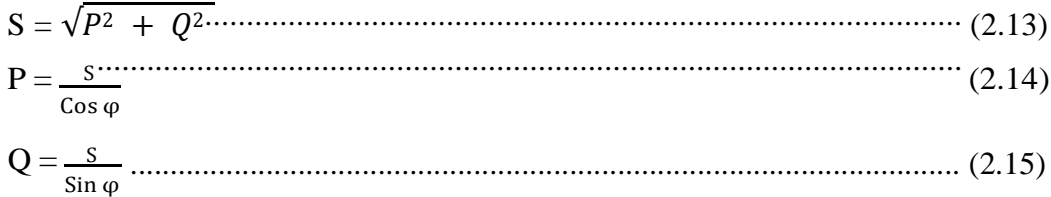

Dimana :

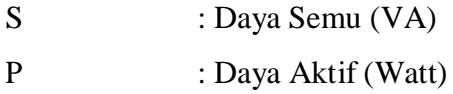

## Q : Daya Reaktif (VAR)

#### **2.2.5 Faktor Daya**

Faktor daya ( Cos ) dapat didefinisikan sebagai rasio perbandingan antara daya aktif ( Watt ) dan daya nyata ( VA ) yang digunakan dalam sirkuit AC atau bedasudut fasa antara V dan I yang biasanya dinyatakan dalam cos φ [6].

Faktor Daya = 
$$
\frac{\text{Daya Aktif (P)}}{\text{Daya Nyata (S)}}
$$
  
=  $\frac{kW}{KVA}$  (2.16)

Faktor daya mempunyai nilai *range* antara 0 – 1 dan dapat juga dinyatakan dalam persen. Faktor daya yang bagus apabila bernilai mendekati satu. [6]

$$
Tan \varphi = \frac{Daya \text{ Reaktif } (Q)}{Daya \text{ Aktif } (P)}
$$

$$
= \frac{\text{Daya Reaktif (0)}}{\text{Daya Aktit (P)}}
$$
  
=  $\frac{\text{RVAR}}{\text{kW}}$  (2.17)

Karena komponen daya aktif umumnya konstan ( komponen kVA dan kVAR berubah sesuai dengan faktor daya), maka dapat ditulis seperti berikut: [6]

Daya Reaktif (Q) = Daya Aktif (P) x Tan φ....................................... (2.18)

Sebuah contoh, rating kapasitor yang dibutuhkan untuk memperbaiki faktor daya sebagai berikut : [6]

Daya reaktif pada pf awal = Daya Aktif (P) x Tan  $\varphi$ 1. Daya reaktif pada pf diperbaiki = Daya Aktif (P) x Tan $\varphi$ 2.

Sehingga rating kapasitor yang diperlukan untuk memperbaiki faktor daya adalah :  $[6]$ 

Daya reaktif (kVAR) = Daya Aktif (kW) x (Tan  $\varphi$ 1 - Tan  $\varphi$ 2) [6].

Faktor daya terdiri dari dua sifat yaitu faktor daya "leading" dan faktor daya"lagging". Faktor daya ini memiliki karakteristik seperti berikut : [6]

1. Faktor Daya "*leading*"

Apabila arus mendahului tegangan, maka faktor daya ini dikatakan"*leading*". Faktor daya leading ini terjadi apabila bebannya kapasitif, seperti capacitor, synchronocus generators, synchronocus motors dan synchronocus condenso Faktor Daya "*leading*". [6]

Berikut ini adalah gambar factor daya "*leading*"

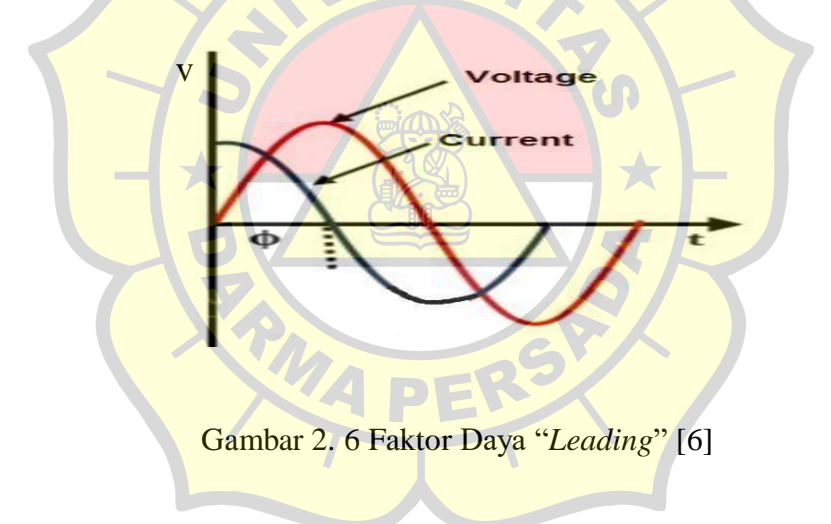

Berikut ini adalah gambar segitiga daya untuk beban kapasitif.

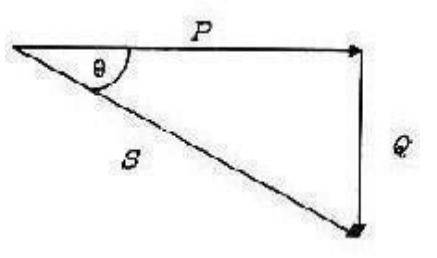

Gambar 2. 7 Segitiga Daya Untuk Beban Kapasitif [6]

2. Faktor Daya "*lagging*"

Apabila tegangan mendahului arus, maka faktor daya inidikatakan "*lagging*". Faktor daya lagging ini terjadi apabila bebannya induktif, seperti motor induksi, AC dan transformator. Berikut adalah gambar faktor daya *Lagging*. [6]

Berikut ini adalah gambar factor daya "*lagging*"

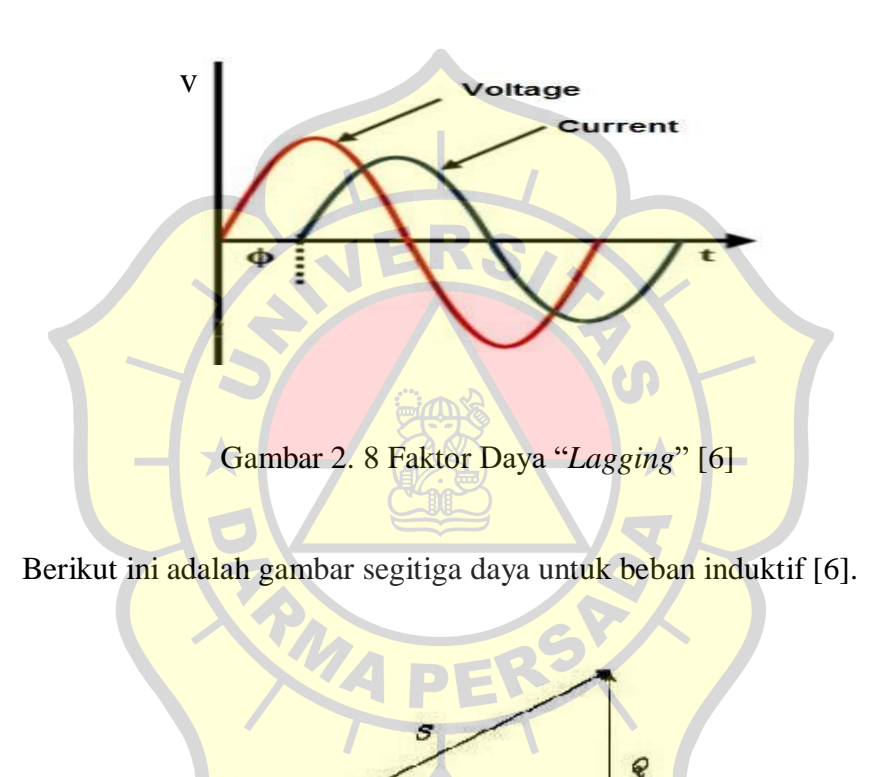

Gambar 2. 9 Segitiga Daya Untuk Beban Induktif [6]

#### **2.2.6 Sifat Beban Listrik**

Dalam suatu rangkaian listrik selalu dijumpai suatu sumber dan beban. Bila sumber listrik DC, maka sifat beban hanya bersifat resistif murni, karena frekuensi sumber DC adalah nol. [1] Reaktansi induktif  $(X_L)$  akan menjadi nol yang berarti bahwa induktor tersebut akan short circuit. Reaktansi kapasitif  $(X_c)$  akan menjadi

tak berhingga yang berarti bahwa kapasitif tersebut akan open circuit. Jadi sumber DC akan mengakibatkan beban beban induktif dan beban kapasitif tidak akan berpengaruh pada rangkaian. Bila sumber listrik AC maka beban dibedakan menjadi 3 sebagai berikut : [1]

1. Beban Resistif

Beban resistif yang merupakan suatu resistor murni, contoh : lampu pijar, pemanas. Beban ini hanya menyerap daya aktif dan tidak menyerap daya reaktif sama sekali. Tegangan dan arus se-fasa. Secara matematis dinyatakan:

 $R = \frac{V}{I}$ I ..................................................................................................(2.19) Dimana : R : Resistansi (Ohm) V : Tegangan (Volt) I : Arus (Ampere)

Berikut adalah gambar dari arus dan tegangan beban resistif.

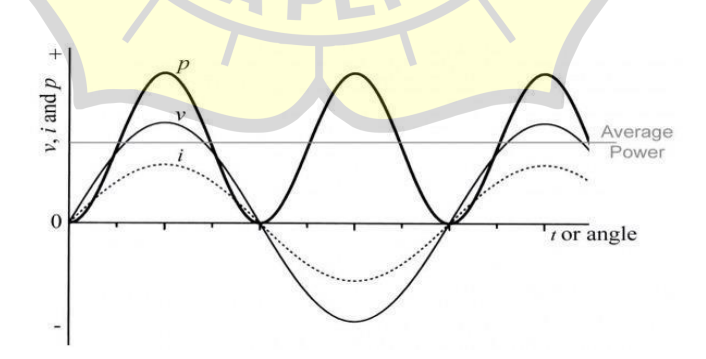

Gambar 2.10 Arus dan Tegangan pada beban resistif.

2. Beban Induktif

Beban induktif adalah beban yang mengandung kumparan kawat yang dililitkan pada sebuah inti biasanya inti besi, contoh : motor – motor listrik,

induktor dan transformator. Beban ini mempunyai faktor daya antara 0 – 1 "*lagging*". Beban ini menyerap daya aktif (kW) dan daya reaktif (kVAR). Tegangan mendahului arus sebesar  $\varphi$ °. Secara matematis dinyatakan : [1]

= 2πf.L........................................................................................(2.20)

Dimana :

- $X_L$ : Reaktansi Induktif (Ohm)
- f : Frekuensi (Hertz)
- L : Induktansi (H)

Berikut ini adalah gambar dari arus, tegangan dan GGL pada beban induktif.

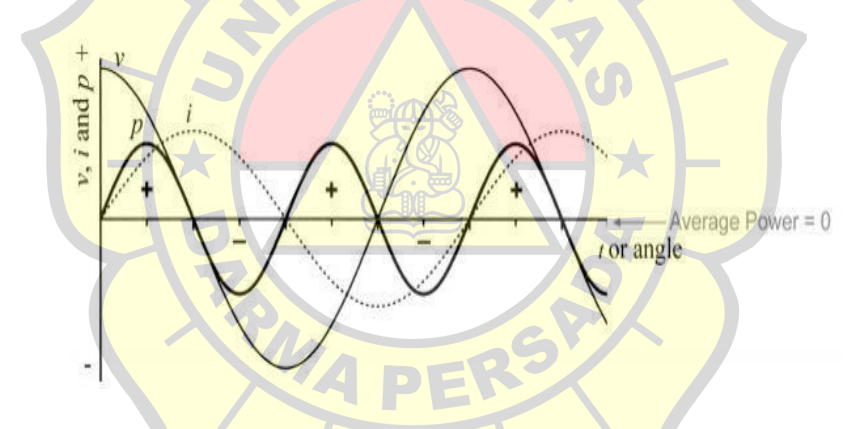

Gambar 2. 11 Arus, Tegangan dan GGL Induksi Diri Pada Beban Induktif [1]

3. Beban Kapasitif

Beban kapasitif adalah beban yang mengandung suatu rangakaian kapasitor. Beban ini mempunyai faktor daya antara 0 – 1 "*leading*". Beban ini menyerap daya aktif (kW) dan mengeluarkan daya reaktif (kVAR). Arus mendahului tegangan sebesar φ°. Secara matematis dinyatakan : [1]

 = 1 2πfC .........................................................................................(2.21)

Dimana :

: Reaktansi Kapasitif (Ohm)

f : Frekuensi (Hertz)

C : Kapasitansi (F)

Berikut ini adalah gambar dari arus, tegangan dan GGL dari beban kapasitif.

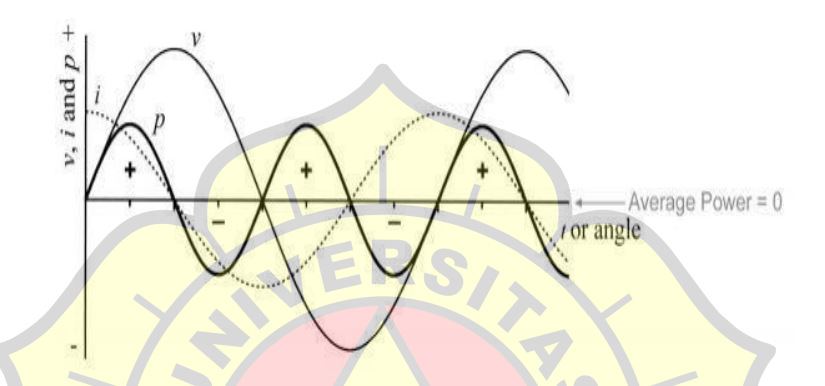

Gambar 2. 12 Arus, Tegangan dan GGL Induksi Diri Pada Beban kapasitif [1]

# **2.3 Teori Amplitudo**

Amplitudo adalah pengukuran skalar yang non negatif dari besar osilasi suatu gelombang. Amplitudo juga dapat didefinisikan sebagai jarak/simpangan terjauh dari titik kesetimbangan dalam gelombang sinusoide yang kita pelajari pada mata pelajaran fisika dan matematika - geometrika. Amplitudo dalam sistem internasional biasa disimbolkan dengan (A) dan memiliki satuan meter (m). [16]

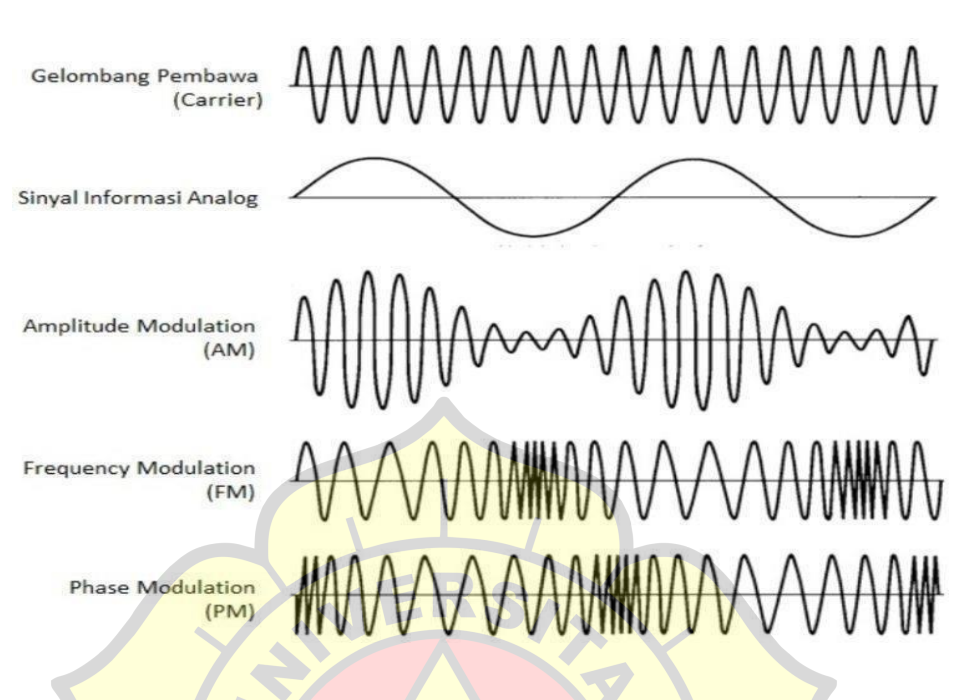

Berikut adalah jenis – jenis amplitudo.

Gambar 2. 13 Jenis – Jenis Amplitudo [16]

 $\rightarrow$ 

# **2.4 SPM 91 Single Phase**

SPM di gunakan untuk mengukur konsumsi daya energi aktif dalam frekuensi pengenal dari 50Hz atau 60Hz rangkaian arus bolak balik satu fase ini penampilan energi total konsumsi melalui LCD dan di cirikan dengan keandalan yang baik, ukuran kompak, berat ringan, penampilan bagus dan mudah dipasang. Dan ada beberapa contoh gambar untuk tampak spm 91 dibawah ini.

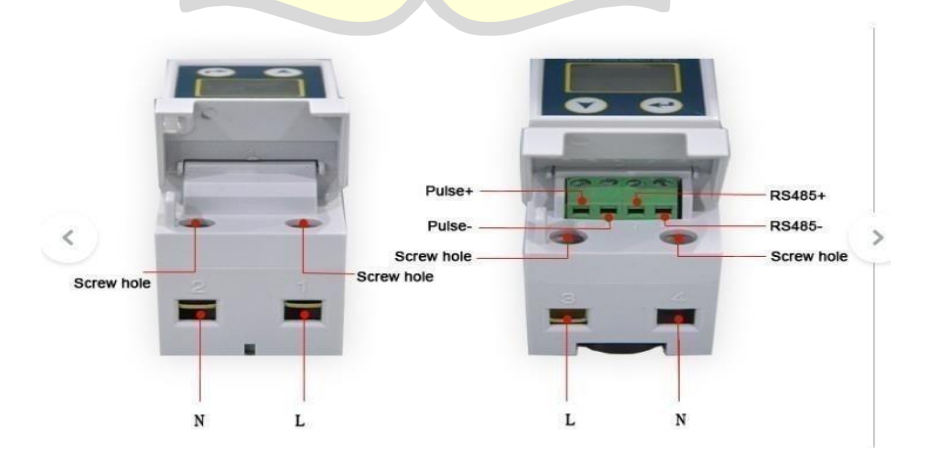

Gambar 2. 14 SPM 91 Tampak depan

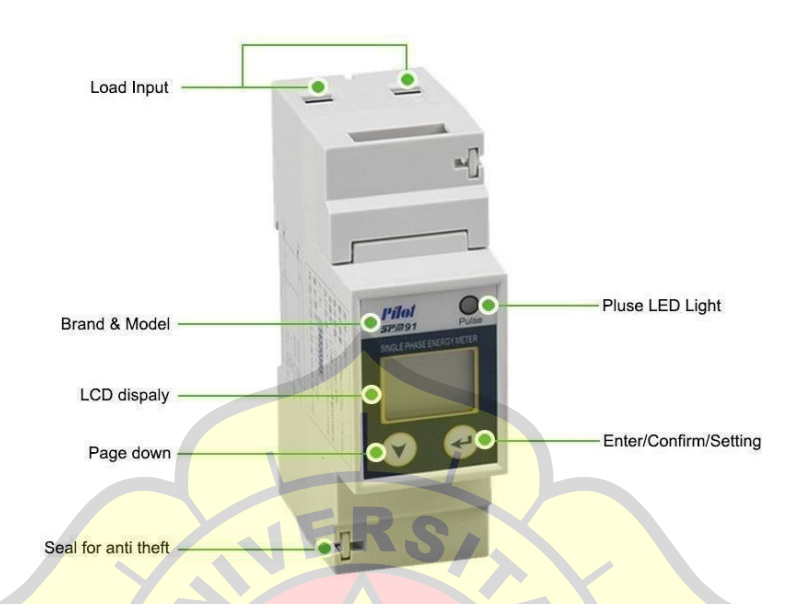

Jika pada gambar 2.14 SPM 91 tampak depan, berikut ini gambar untuk tampak atas SPM91. [14]

Gambar 2. 15 SPM 91 Tampak Atas [14]

 $\rightarrow$ 

### **2.5 Lab View**

Program *LabView* disebut instrumen virtual, atau VI, karena penampilan dan operasinya meniru instrumen fisik, seperti osiloskop dan multimeter. *LabView* berisi seperangkat alat komprehensif untuk memperoleh analisis, menampilkan, dan menyimpan data, serta alat untuk membantu Anda memecahkan masalah kode Anda. *LabView launcher display* terllihat seperti gambar 2.16 di bawah ini Berikut ini adalah gambar *labview*. [10]

Berikut ini adalah gambar dari *LabView*.

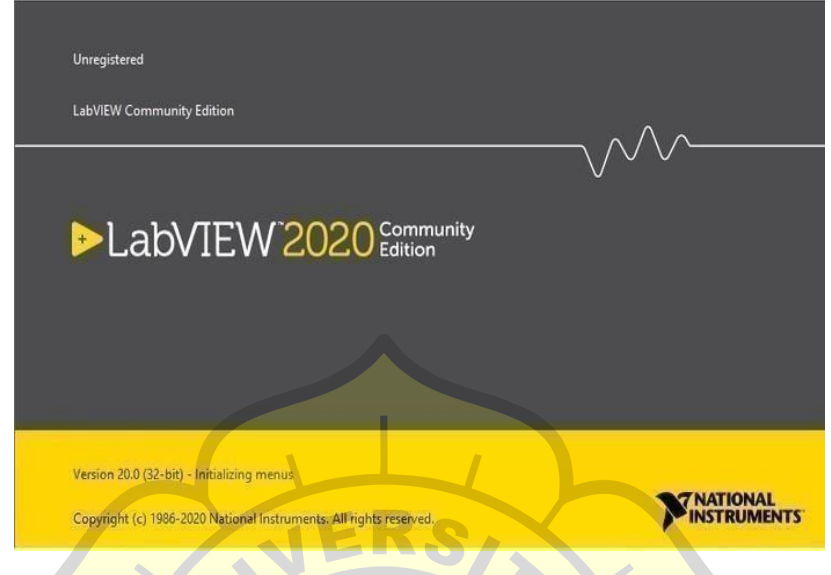

Gambar 2. 16 *LabView* [10]

*LabView* VI berisi tiga komponen - panel depan, diagram blok, dan ikon dan panel konektor. Pelajaran ini menjelaskan panel depan dan diagram blok, lihat Modular Pemrograman untuk informasi lebih lanjut tentang ikon dan panel konektor. Di *LabView*, Membangun antarmuka pengguna, atau panel depan, dengan kontrol dan indikator. Kontrol adalah kenop, tombol, panggilan, dan perangkat input lainnya. Indikatornya adalah grafik, LED, dan lainnya menampilkan. Setelah membangun antarmuka pengguna, menambahkan kode, menggunakan VI dan struktur untuk mengontrol objek panel depan. Diagram blok berisi kode ini. Dalam beberapa hal, diagram blok menyerupai bagan. Front panel dan Block diagram *LabView* konfigurasi terhadap Instrument.

*LabView* sering di pergunakan untuk berkomunikasi dengan perangkat keras seperti akuisisi data, visi, dan gerakan fitur untuk menghubungkan aplikasike Web menggunakan *LabView Web Server* dan perangkat lunak standar seperti jaringan TCP / IP dan *ActiveX*. Menggunakan *LabView*, dapat membuat pengujian dan pengukuran, akuisisi data, kontrol instrumen, datalogging, analisis pengukuran, dan aplikasi pembuatan laporan. juga dapat membuat executable mandiridan pustaka

bersama, seperti DLL, karena *LabView* adalah kompiler 32-bit. Berikut adalah tampilan Front panel dan block diagram dari *LabView*.

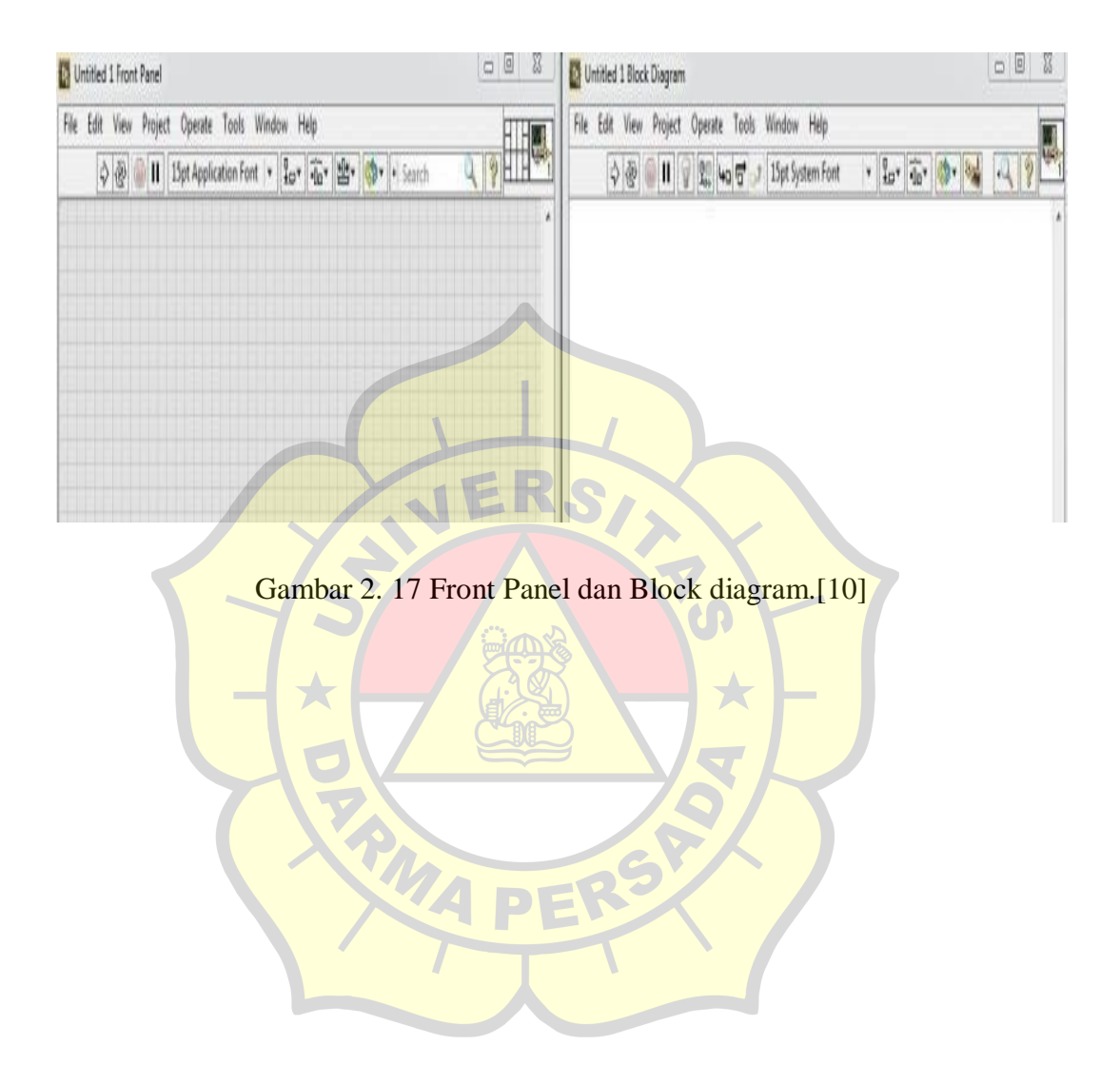